## **5. WYKORZYSTANIE GRAFÓW PRZEPŁYWU SYGNAŁÓW DO BUDOWY MODELI MATEMATYCZNYCH**

## **5.1. Wprowadzenie do grafów przepływowych**

Najczęściej spotykaną postacią graficzną układów automatyki są schematy strukturalne (blokowe). Obliczenie transmitancji tak narysowanego układów stwarza bardzo duże trudności, zwłaszcza układów złożonych a w szczególności przy występowaniu sprzężeń zwrotnych. Wady tej pozbawiona jest metoda grafów przepływowych.

Tworzenie grafów przepływowych obwodów jest możliwe na podstawie:

- schematu blokowego;
- znanej transmitancji;

- bezpośrednio z obiektu poprzez znajomość praw zachodzących w nim. Podstawowymi elementami grafów są:

$$
\overrightarrow{S}
$$

*x*

*Węzeł* - symbolizuje sygnał (zmianę układu);

*Gałąź* – wzajemne zależnośći

$$
\begin{array}{ccc}\n & G & \circ \\
\hline\nx & y & \\
 & a_1 & \\
y_1 & \\
\hline\n\end{array}
$$

 $a_2$ *a*3 *Źródło* (węzeł czynny, źródłowy) – jest to węzeł jeśli istnieją tylko gałęzie wychodzące  $y_1 = a_1 x$ ,  $y_2 = a_2 x$ ,  $y_3 = a_3 x$ 

*x*  $G = \frac{y}{x}$ 

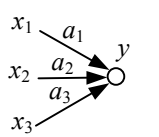

*y*3

*y*2

*Odbiornik* (węzeł bierny, odbiorczy) - jest to węzeł jeśli istnieją tylko gałęzie wchodzące  $y = a_1 x_1 + a_2 x_2 + a_3 x_3$ 

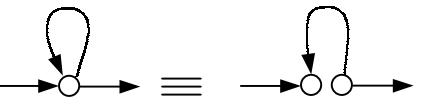

*Pośredni* węzeł (wtórny węzeł) grafu można podzielić na źródło i odbornik (czynny i bierny). Tak podzielony węzeł nie ma transmitancji.

Podstawowe przekształcenia grafów przepływowych:

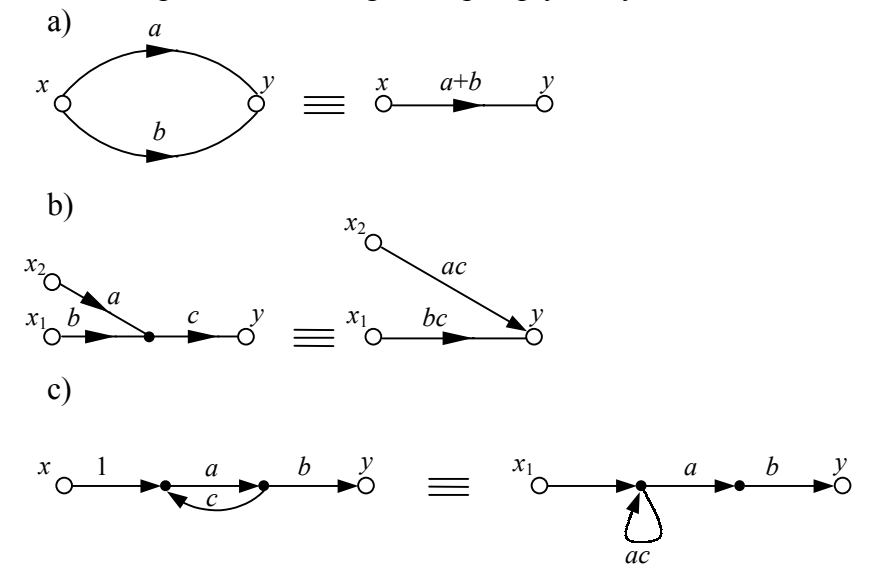

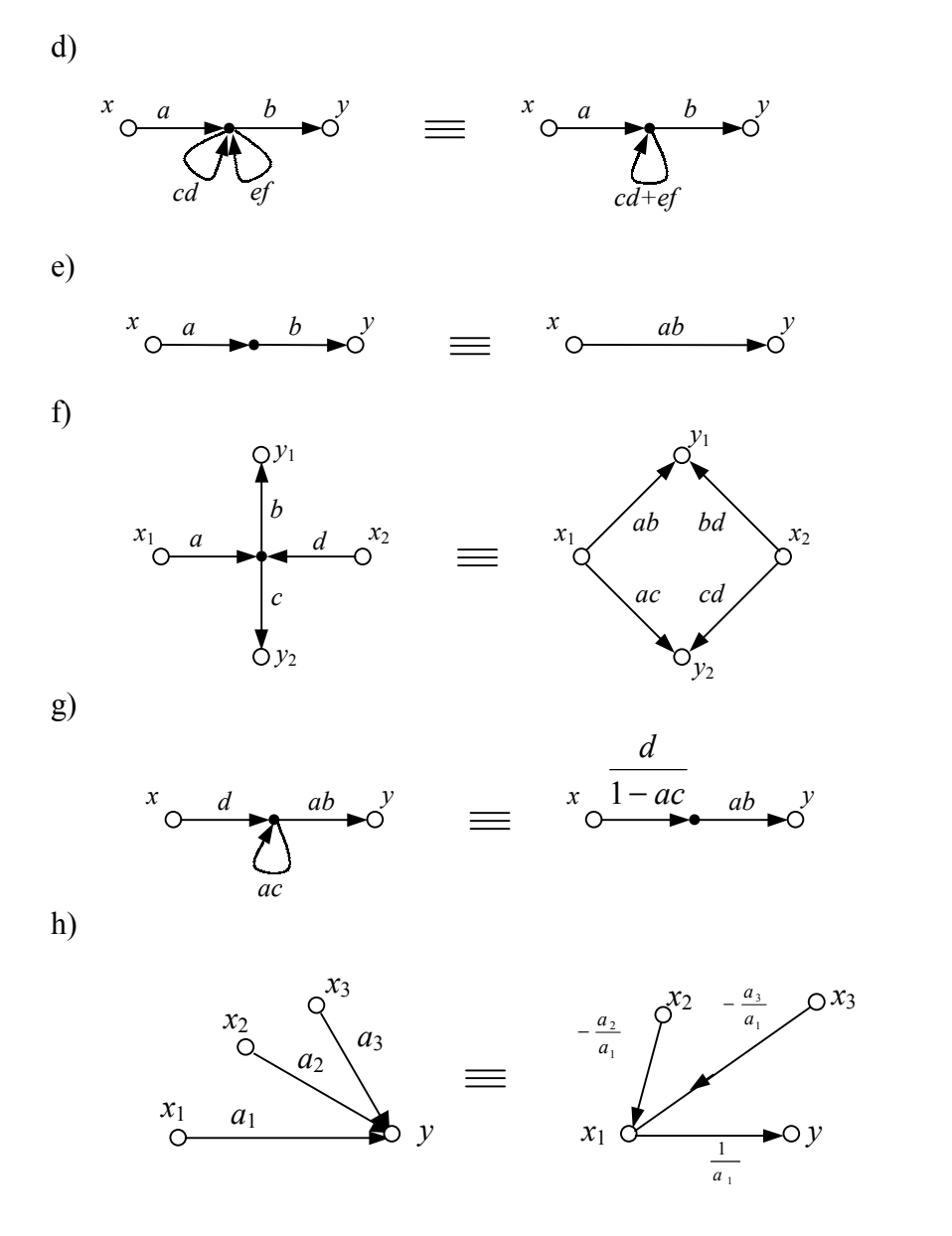

Przykład 5.1. Redukując grafy znaleźć wypadkową transmitancję układu jak na rysunku 5.1.

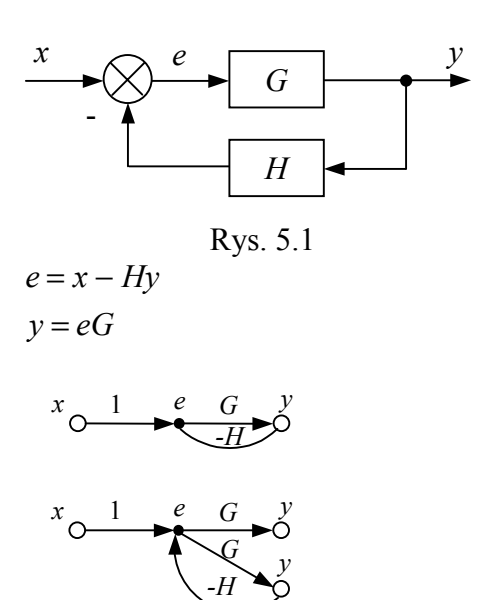

$$
x_0
$$
<sup>1</sup>  $\bigcirc$  G  $\bigcirc$   
 $e$   

$$
x_0
$$
<sup>1</sup>  $\bigcirc$   $e$  G  $\bigcirc$   $\bigcirc$   

$$
x_0
$$
<sup>1</sup>  $\bigcirc$   $e$  G  $\bigcirc$  
$$
x_0
$$
<sup>1</sup>  $\bigcirc$   $e$  
$$
x_0
$$
<sup>1</sup>  $\bigcirc$   $e$  
$$
x_0
$$
<sup>1</sup>  $\bigcirc$   $x_0$ <sup>1</sup>  $\bigcirc$   $x_0$ <sup>1</sup>

Przykład 5.2.

Redukując grafy znaleźć wypadkową transmitancję układu jak na rysunku 5.2.

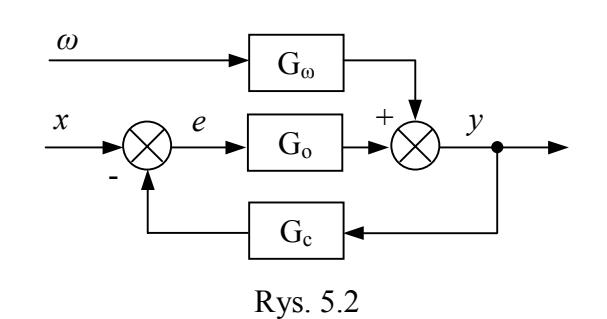

$$
y = eG_o + \omega G_\omega
$$
  

$$
x - yG_c = e
$$

$$
\begin{array}{c}\n\begin{array}{ccc}\n\ddots & \vdots & \vdots \\
\hline\n\end{array} & \begin{array}{ccc}\n\ddots & \vdots & \vdots \\
\hline\n\end{array} & \begin{array}{ccc}\nG_{\omega} & \mathcal{N} & \mathcal{G}_{\omega} & \mathcal{N} \\
\hline\n\end{array}\n\end{array}
$$

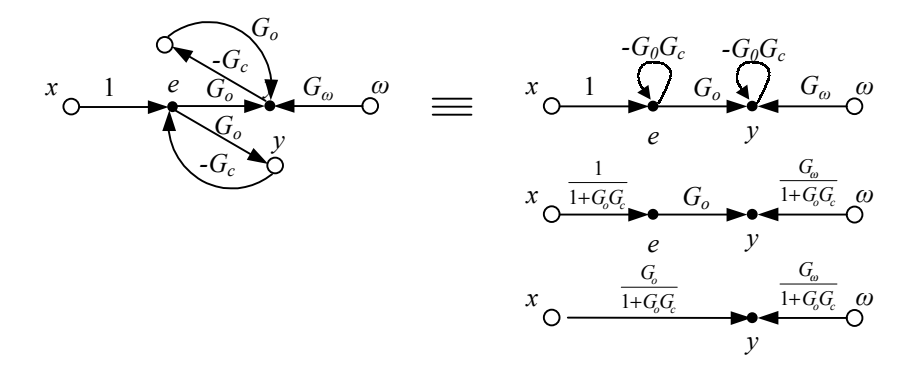

$$
y = \frac{G_o}{1 + G_o G_c} x + \frac{G_o}{1 + G_o G_c} \omega
$$

Przykład 5.3. Redukując grafy znaleźć wypadkową transmitancję układu jak na rysunku 5.3.

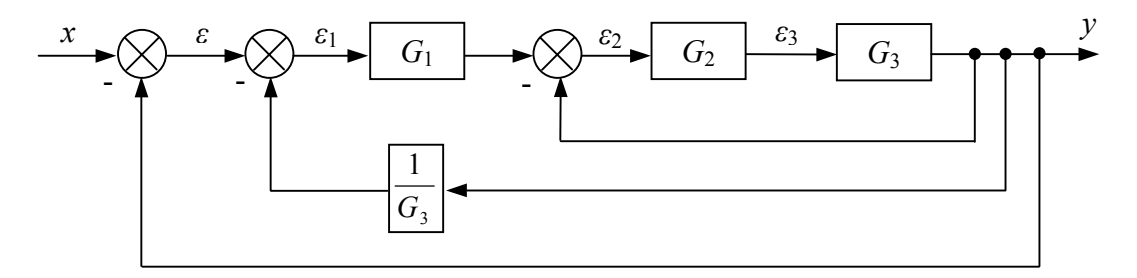

Rys. 5.3

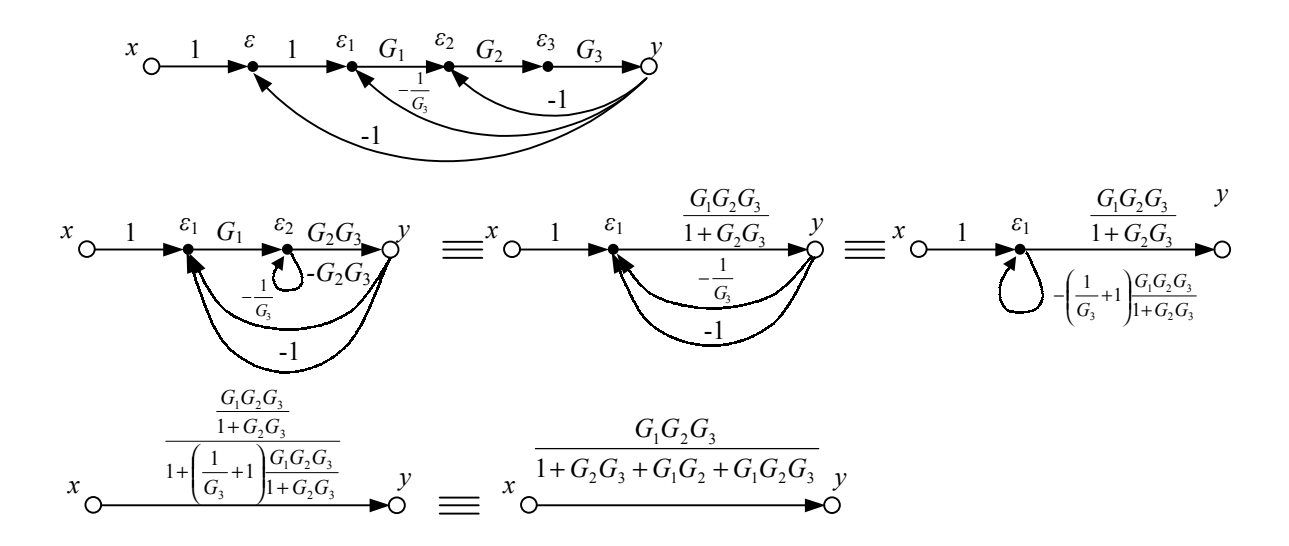

Przykład 5.4. Redukując grafy znaleźć wypadkową transmitancję układu jak na rysunku 5.4.

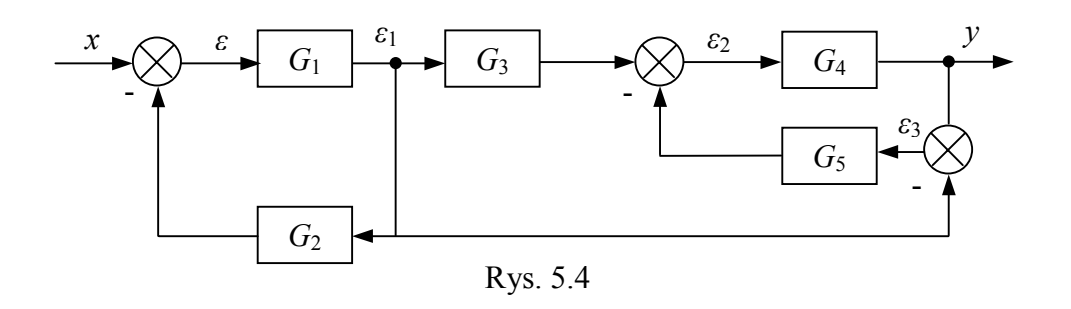

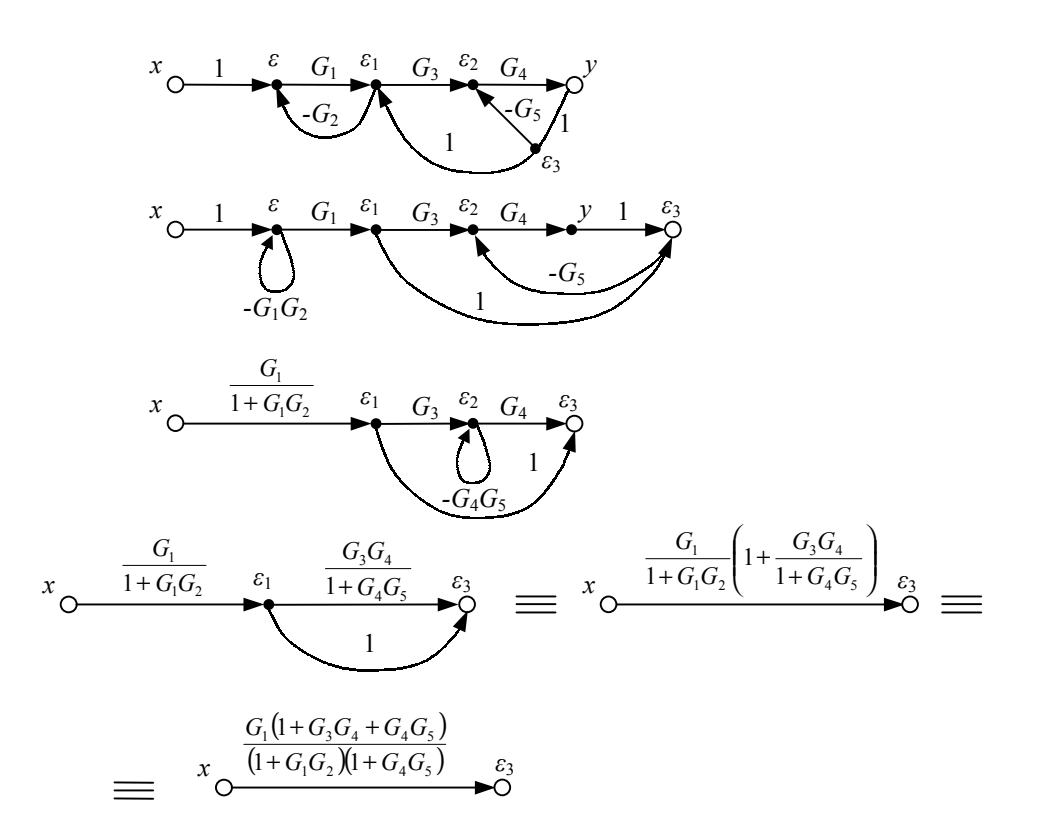

## Przykład 5.5.

Redukując grafy znaleźć wypadkową transmitancję *G*<sub>0</sub> układu jak na rysunku 5.5.

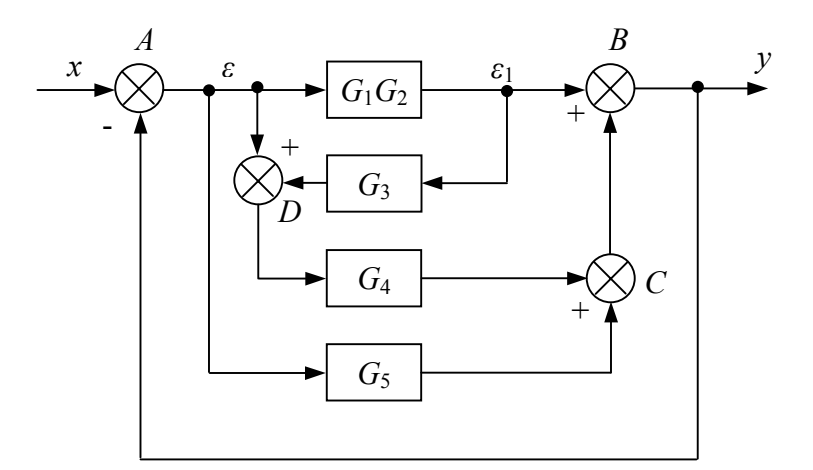

Rys. 5.5

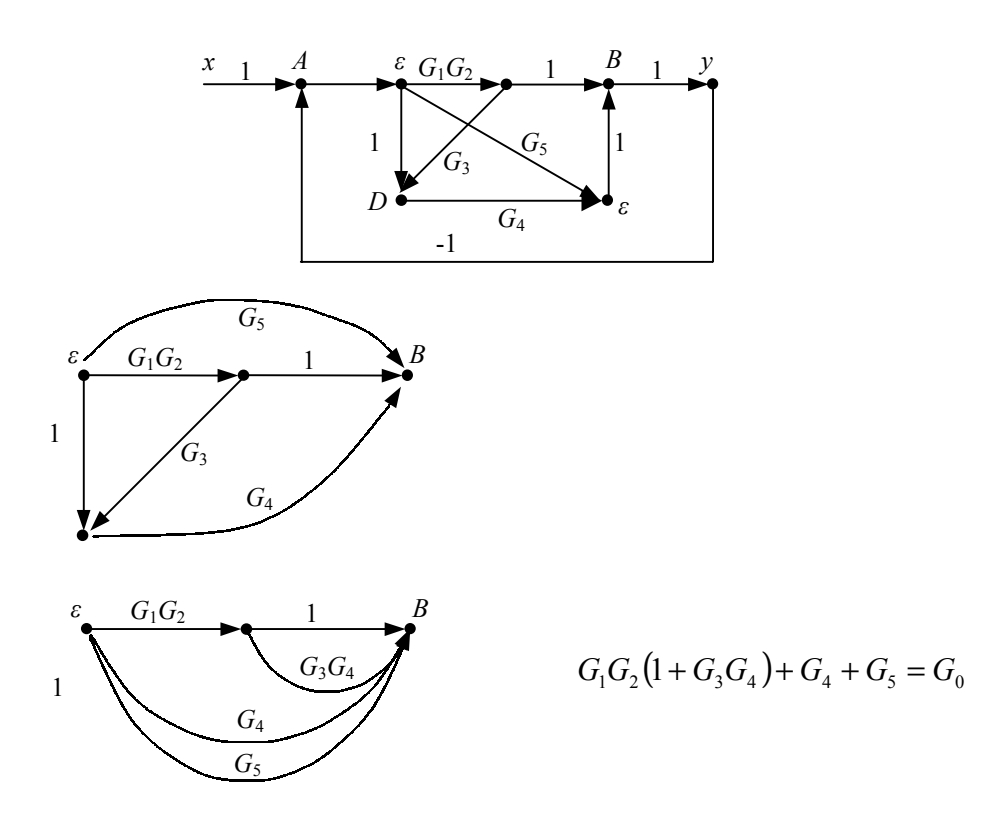

## **5.2. Reguła Masona dla obliczania transmitancji grafem**

Podstawowe pojęcia umożliwiające stosowanie reguły Masona:

*Pętla* – taka sekwencja gałęzi, która tworzy obieg zamknięty *a*14, *a*43, *a*31, (Rys.5.6) *Pętle sprzężone* – są przyległe, mają wspólne węzły lub gałęzie  $\overline{1}$  $\overline{a}$ I I I l ſ  $\bigg)$  $\overline{\phantom{a}}$ I I I l ſ 14  $\mu_{43}$   $\mu_{31}$ 33 14  $\mu$  43  $\mu$  31  $12$   $u_{24}$   $u_{43}$   $u_{31}$  $a_{14}$   $a_{43}$  *a a*  $a_{14}$   $a_{43}$  *a*  $a_{12}$   $a_{24}$   $a_{43}$  *a* ! ! ,

*Pętle rozprężone* – nie są przyległe, nie mają wspólnych węzłów lub gałęzi,

*Ścieżka* – taka sekwencja gałęzi, które nie przechodzą powtórnie przez te same węzły, *Petla własna* – np.:  $a_{22}$ ,

*Kaskada* – to ścieżka, która prowadzi od punktu początkowego do końcowego.

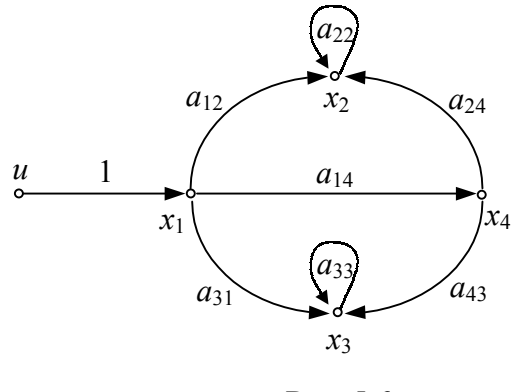

Rys. 5.6

Transmitancję grafu można wyrazić za pomocą wzoru:

$$
G = \frac{\sum (G_k \cdot \Delta_k)}{\Delta}
$$

gdzie:

*Gk* – kaskada, funkcja przejścia *k*- tej (ścieżki grafu) kaskady grafu;

Δ – wyróżnik (wyznacznik) grafu;

$$
\Delta = 1 - \sum p_i + \sum p_i p_j - \sum p_i p_j p_i + \dots
$$

*pi –* współczynnik wzmocnienia *i* – tej pętli grafu, usuwamy te wyrazy, które zawierają iloczyn współczynników wzmocnienia pętli sprzężonych;

Δ*<sup>k</sup>* – powstaje z Δ przez usunięcie wyrazów zawierających wzmocnienia tych pętli, które przylegają do *k* – tej kaskady.

 $\sum p_i$  - suma transmitancji wszystkich pętli,

*<sup>i</sup> <sup>j</sup>* ∑ *p p* - suma iloczynów transmitancji pętli nie stykających się ze sobą (nie sprzężonych) branych po dwie,

 $\sum p_i p_j$  - suma iloczynów transmitancji pętli nie stykających się ze sobą (nie sprzężonych) branych po trzy,

 $\Sigma G_k$  ⋅ Δ<sub>*k*</sub> - suma iloczynów transmitancji *G<sub>k</sub>* wszystkich kaskad grafu przez wartość Δ*<sub>k</sub>* odpowiadającą wielkości Δ dla części grafu nie stykającej się z *k* - tą kaskadą.

Przykład 5.6.

Wyznaczyć transmitancję grafu jak na rysunku 5.6.

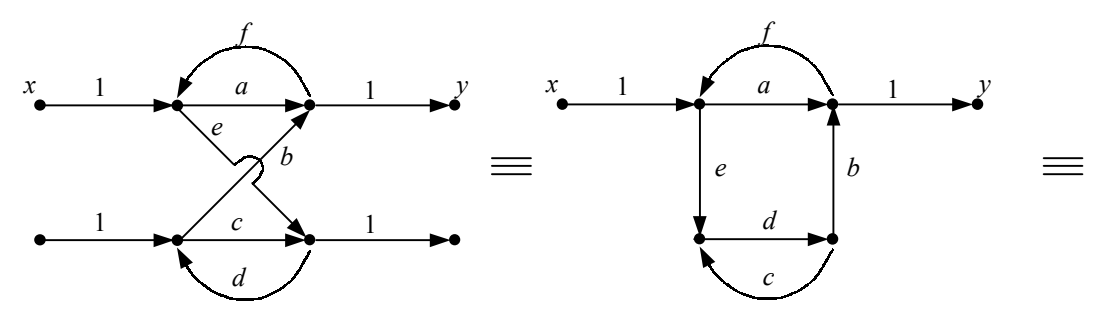

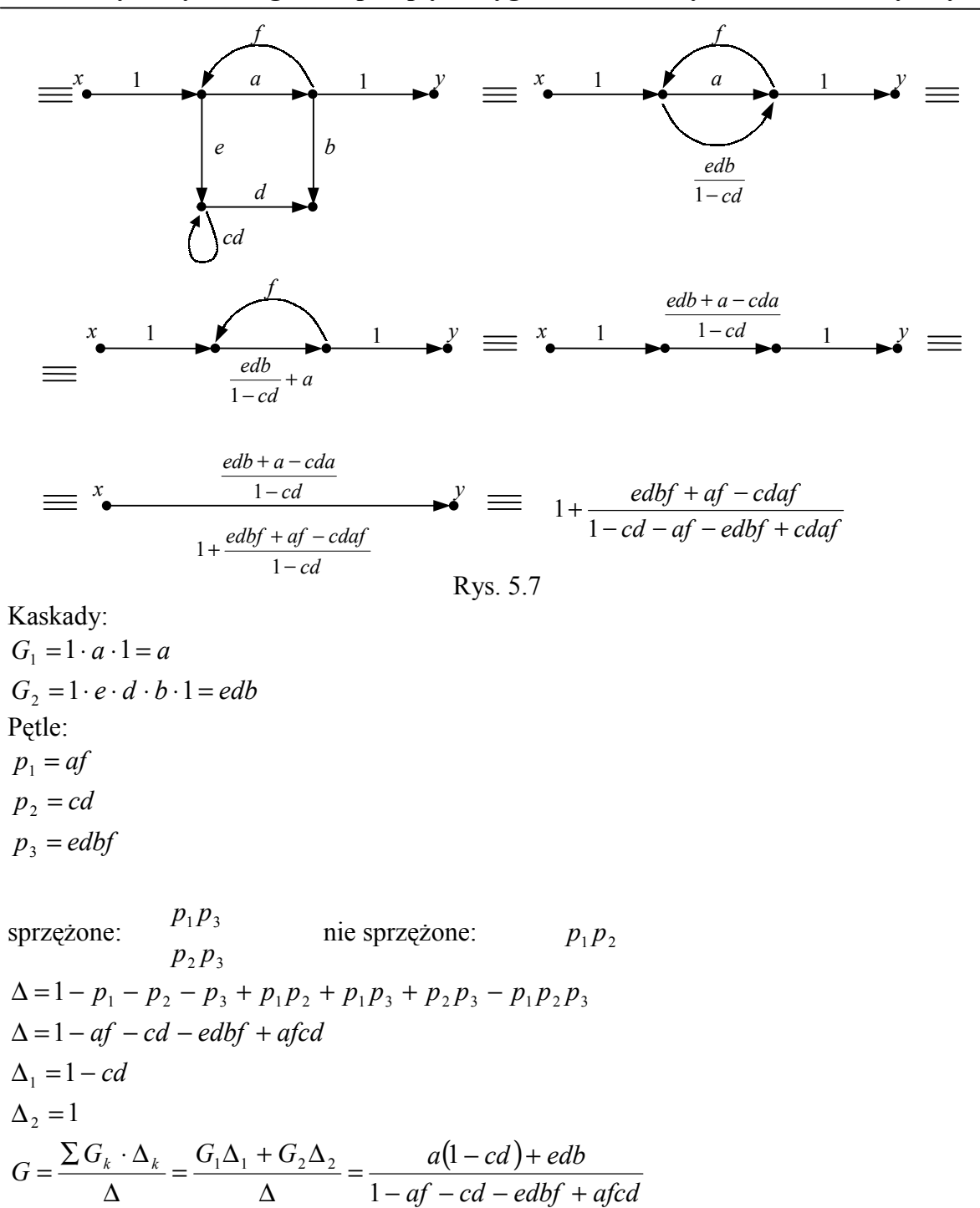

Przykład 5.7. Wyznaczyć transmitancję grafu jak na rysunku 5.7.

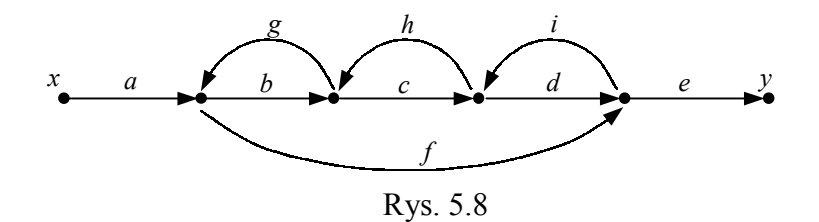

Pętle:

 $p_2 = ch$  $p_1 = bg$ 

 $p_3 = di$ 

 $p_4 = fghi$ 

Tylko dwie pętle nie stykają się ze sobą  $p_1$  i  $p_2$ , stąd:  $\Delta = 1 - (p_1 + p_2 + p_3 + p_4) + p_1 p_3$ Kaskady:

*G*<sub>1</sub> = *abcde* nie ma pętli nie złączonej z kaskadą *G*<sub>1</sub>, stąd ∆<sub>1</sub> = 1 *G*<sub>2</sub> = *afe* jest pętla *p*<sub>2</sub> nie złączona z kaskadą *G*<sub>2</sub>, stąd: ∆<sub>2</sub> = 1 − *G*<sub>2</sub> = 1 − *ch* 

 $G = \frac{abcde + afe - afech}{1 - (bg + ch + di + fghi) + bgdi}$ 1

Przykład 5.8. Dla grafu wyznaczyć transmitancję metodą Masona.

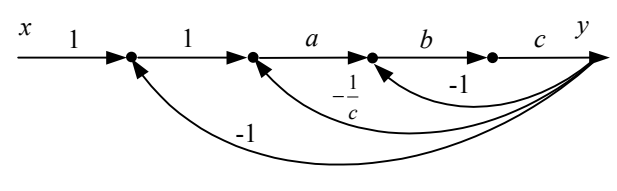

Rys. 5.9

Pętle:

 $p_1 = -bc$ 

 $p_2 = -ab$ 

 $p_3 = -abc$ 

Wszystkie pętle stykają się ze sobą, stąd: ∆ =1 + *ab* + *abc* + *bc* Kaskady:

 $G_1 = abc$  1 nie ma pętli nie złączonej z kaskadą  $G_1$ , stąd  $\Delta_1 = 1$ 

$$
G = \frac{\sum G_k \Delta_k}{\Delta} = \frac{abc}{1 + ab + abc + bc}
$$

Przykład 5.9.

Dla układu jak na rysunku 5.10 wyznaczyć transmitancję metodą Masona.

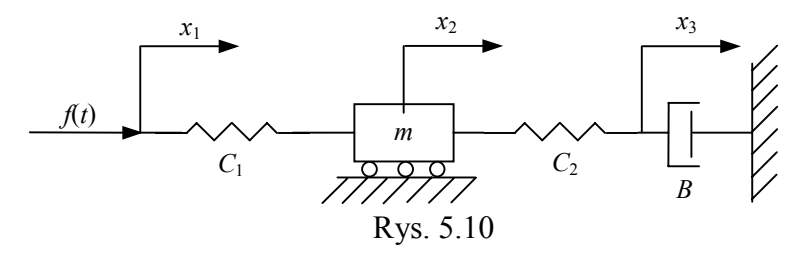

 $x_1(t) = f(t)$  - wejście  $y(t) = B\dot{x}_3$ 

$$
\frac{1}{C_1 D} (\dot{x}_1 - \dot{x}_2) = f(t)
$$
\n
$$
mD\dot{x}_2 + \frac{1}{C_1 D} (\dot{x}_2 - \dot{x}_1) + \frac{1}{C_2 D} (\dot{x}_2 - \dot{x}_3) = 0 \rightarrow \qquad mD\dot{x}_2 - f(t) + y = 0
$$
\n
$$
\dot{x}_2 = -\frac{1}{mD} f(t) + \frac{1}{mD} y
$$
\n
$$
B\dot{x}_3 + \frac{1}{C_2 D} (\dot{x}_3 - \dot{x}_2) = 0 \qquad \qquad \rightarrow \qquad y = \frac{1}{C_2 D} (\dot{x}_2 - \dot{x}_3)
$$
\n
$$
y = B\dot{x}_3 \rightarrow \dot{x}_3 = \frac{1}{B} y
$$

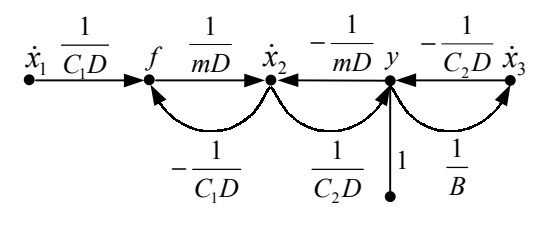

Pętle:

$$
p_1 = \frac{1}{mD} \left( -\frac{1}{C_1 D} \right)
$$

$$
p_2 = \frac{1}{C_2 D} \left( -\frac{1}{mD} \right)
$$

$$
p_3 = \frac{1}{B} \left( -\frac{1}{C_2 D} \right)
$$

Nie stykają się *p*<sup>1</sup> i *p*<sub>3</sub>, stąd: ∆ = 1 − *p*<sub>1</sub> − *p*<sub>2</sub> − *p*<sub>3</sub> + *p*<sub>1</sub>*p*<sub>3</sub> Kaskady:

 $C_1D$  *mD*  $C_2D$ *G*  $1^D$   $\mu$   $\mu$   $\mu$  $I_1 = \frac{1}{G \cdot D} \cdot \frac{1}{G \cdot D}$  nie ma pętli nie złączonych z kaskadą  $G_1$ , stąd  $\Delta_1 = 1$ 1

$$
G = \frac{\sum G_k \Delta_k}{\Delta} = -\frac{\overline{C_1 C_2 m D^3}}{1 + \frac{1}{m C_1 D^2} + \frac{1}{m C_2 D^2} + \frac{1}{B C_2 D} + \frac{1}{m C_1 C_2 B D^3}}
$$